#### Lecture 02: SQL

Wednesday, March 28, 2007

#### Administrivia

- Homework 1 is out. Due: Fri., April 6
- Did you login on IPROJSRV ?
- Did you change your password ?
- Did you subscribe to CSE444 ?
- Did you read today's reading assignment ?

#### Outline

- Data in SQL
- Simple Queries in SQL (6.1)
- Queries with more than one relation (6.2)

#### SQL Introduction

Standard language for querying and manipulating data

Structured Query Language

Many standards out there:

- ANSI SQL, SQL92 (a.k.a. SQL2), SQL99 (a.k.a. SQL3), ....
- Vendors support various subsets: watch for fun discussions in class !

# SQL

- Data Definition Language (DDL)
  - Create/alter/delete tables and their attributes
  - Following lectures...
- Data Manipulation Language (DML)
  - Query one or more tables discussed next !
  - Insert/delete/modify tuples in tables

|     | able name   | Fables in |             | ribute names |
|-----|-------------|-----------|-------------|--------------|
|     | PName       | Price     | Category    | Manufacturer |
|     | Gizmo       | \$19.99   | Gadgets     | GizmoWorks   |
|     | Powergizmo  | \$29.99   | Gadgets     | GizmoWorks   |
|     | SingleTouch | \$149.99  | Photography | Canon        |
|     | MultiTouch  | \$203.99  | Household   | Hitachi      |
| Tup | les or rows |           |             | 6            |

#### Tables Explained

- The *schema* of a table is the table name and its attributes:
- Product(PName, Price, Category, Manfacturer)
- A *key* is an attribute whose values are unique; we underline a key

Product(PName, Price, Category, Manfacturer)

## Data Types in SQL

- Atomic types:
  - Characters: CHAR(20), VARCHAR(50)
  - Numbers: INT, BIGINT, SMALLINT, FLOAT
  - Others: MONEY, DATETIME, ...
- Every attribute must have an atomic type
  - Hence tables are flat
  - Why ?

#### Tables Explained

- A tuple = a record
   Restriction: all attributes are of atomic type
- A table = a set of tuples
  - Like a list...
  - ...but it is unorderd: no first(), no next(), no last().

## SQL Query

Basic form: (plus many more bells and whistles)

SELECT<attributes>FROM<one or more relations>WHERE<conditions>

# Simple SQL Query

| Product | PName       | Price    | Category    | Manufacturer |
|---------|-------------|----------|-------------|--------------|
|         | Gizmo       | \$19.99  | Gadgets     | GizmoWorks   |
|         | Powergizmo  | \$29.99  | Gadgets     | GizmoWorks   |
|         | SingleTouch | \$149.99 | Photography | Canon        |
|         | MultiTouch  | \$203.99 | Household   | Hitachi      |

SELECT\*FROMProductWHEREcategory='Gadgets'

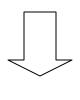

| $\left( \right)$ | "selection" | > |
|------------------|-------------|---|
|                  |             |   |

| PName      | Price   | Category | Manufacturer |  |
|------------|---------|----------|--------------|--|
| Gizmo      | \$19.99 | Gadgets  | GizmoWorks   |  |
| Powergizmo | \$29.99 | Gadgets  | GizmoWorks   |  |

# Simple SQL Query

| Product | PName       | Price    | Category    | Manufacturer |
|---------|-------------|----------|-------------|--------------|
|         | Gizmo       | \$19.99  | Gadgets     | GizmoWorks   |
|         | Powergizmo  | \$29.99  | Gadgets     | GizmoWorks   |
|         | SingleTouch | \$149.99 | Photography | Canon        |
|         | MultiTouch  | \$203.99 | Household   | Hitachi      |

SELECTPName, Price, ManufacturerFROMProductWHEREPrice > 100

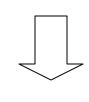

|                 | PName       |    |
|-----------------|-------------|----|
| "selection" and | SingleTouch | \$ |
| "projection"    | MultiTouch  | \$ |
|                 |             |    |

| PName       | Price    | Manufacturer |
|-------------|----------|--------------|
| SingleTouch | \$149.99 | Canon        |
| MultiTouch  | \$203.99 | Hitachi      |

#### Notation

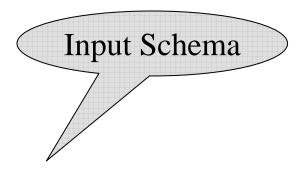

Product(<u>PName</u>, Price, Category, Manfacturer)

SELECTPName, Price, ManufacturerFROMProductWHEREPrice > 100

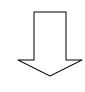

Answer(PName, Price, Manfacturer)

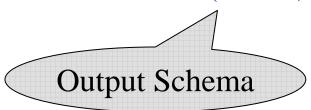

#### Details

- Case insensitive:
  - Same: SELECT Select select
  - Same: Product product
  - Different: 'Seattle' 'seattle'
- Constants:
  - 'abc' yes
  - "abc" no

### The LIKE operator

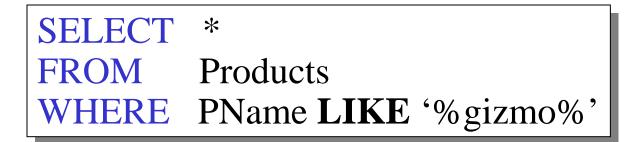

- s **LIKE** p: pattern matching on strings
- p may contain two special symbols:
  - % = any sequence of characters
  - \_ = any single character

#### **Eliminating Duplicates**

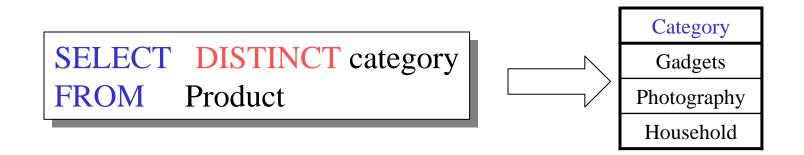

Compare to:

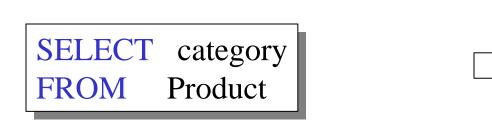

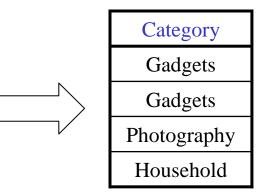

## Ordering the Results

SELECT pname, price, manufacturer
FROM Product
WHERE category='gizmo' AND price > 50
ORDER BY price, pname

Ties are broken by the second attribute on the ORDER BY list, etc.

Ordering is ascending, unless you specify the DESC keyword.

| PName       | Price    | Category    | Manufacturer |
|-------------|----------|-------------|--------------|
| Gizmo       | \$19.99  | Gadgets     | GizmoWorks   |
| Powergizmo  | \$29.99  | Gadgets     | GizmoWorks   |
| SingleTouch | \$149.99 | Photography | Canon        |
| MultiTouch  | \$203.99 | Household   | Hitachi      |

```
SELECTDISTINCT categoryFROMProductORDER BY category
```

SELECTCategoryFROMProductORDER BYPName

SELECTDISTINCT categoryFROMProductORDER BY PName

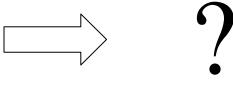

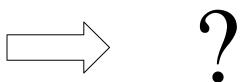

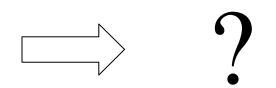

### Keys and Foreign Keys

#### Company

|     | <u>CName</u> | StockPrice | Country |
|-----|--------------|------------|---------|
| Key | GizmoWorks   | 25         | USA     |
|     | Canon        | 65         | Japan   |
|     | Hitachi      | 15         | Japan   |

#### Product

| <b>PName</b> | Price    | Category    | Manufacturer — | Foreign |
|--------------|----------|-------------|----------------|---------|
| Gizmo        | \$19.99  | Gadgets     | GizmoWorks     | key     |
| Powergizmo   | \$29.99  | Gadgets     | GizmoWorks     | Rey     |
| SingleTouch  | \$149.99 | Photography | Canon          |         |
| MultiTouch   | \$203.99 | Household   | Hitachi        | 19      |

#### Joins

Product (<u>pname</u>, price, category, manufacturer) Company (<u>cname</u>, stockPrice, country)

Find all products under \$200 manufactured in Japan; return their names and prices. Join between Product SELECT PName, Price FROM Product, Company WHERE Manufacturer=CNarre AND Country='Japan' AND Price <= 200

#### Joins

| Product     |          |             |              | Company        |            |         |
|-------------|----------|-------------|--------------|----------------|------------|---------|
| PName       | Price    | Category    | Manufacturer | Cname          | StockPrice | Country |
| Gizmo       | \$19.99  | Gadgets     | GizmoWorks   | <br>GizmoWorks | 25         | LISA    |
| Powergizmo  | \$29.99  | Gadgets     | GizmoWorks   | Canon          | 65         | Japan   |
| SingleTouch | \$149.99 | Photography | Canon        | Hitachi        | 15         | Japan   |
| MultiTouch  | \$203.99 | Household   | Hitachi      |                |            |         |

SELECTPName, PriceFROMProduct, CompanyWHEREManufacturer=CName AND Country='Japan'<br/>AND Price <= 200</th>

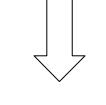

| PName       | Price    |
|-------------|----------|
| SingleTouch | \$149.99 |

#### More Joins

Product (<u>pname</u>, price, category, manufacturer) Company (<u>cname</u>, stockPrice, country)

Find all Chinese companies that manufacture products both in the 'electronic' and 'toy' categories

| SELECT cname |  |
|--------------|--|
| FROM         |  |
| WHERE        |  |

#### A Subtlety about Joins

Product (<u>pname</u>, price, category, manufacturer) Company (<u>cname</u>, stockPrice, country)

Find all countries that manufacture some product in the 'Gadgets' category.

SELECTCountryFROMProduct, CompanyWHEREManufacturer=CName AND Category='Gadgets'

### A Subtlety about Joins

#### Product

#### Company

| <u>Name</u> | Price    | Category    | Manufacturer |  | Cname      | StockPrice | Country |
|-------------|----------|-------------|--------------|--|------------|------------|---------|
| Gizmo       | \$19.99  | Gadgets     | GizmoWorks   |  | GizmoWorks | 25         | USA     |
| Powergizmo  | \$29.99  | Gadgete     | GizmoWorks   |  | Canon      | 65         | Japan   |
| SingleTouch | \$149.99 | Photography | Canon        |  | Hitachi    | 15         | Japan   |
| MultiTouch  | \$203.99 | Household   | Hitachi      |  |            |            | -       |

SELECTCountryFROMProduct, CompanyWHEREManufacturer=CName AND Category='Gadgets'

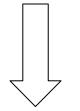

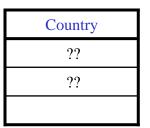

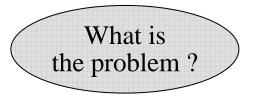

### A Subtlety about Joins

#### Product

#### Company

| <u>Name</u> | Price    | Category    | Manufacturer |  | Cname      | StockPrice | Country |
|-------------|----------|-------------|--------------|--|------------|------------|---------|
| Gizmo       | \$19.99  | Gadgets     | GizmoWorks   |  | GizmoWorks | 25         | USA     |
| Powergizmo  | \$29.99  | Gadgete     | GizmoWorks   |  | Canon      | 65         | Japan   |
| SingleTouch | \$149.99 | Photography | Canon        |  | Hitachi    | 15         | Japan   |
| MultiTouch  | \$203.99 | Household   | Hitachi      |  |            |            | -       |

SELECTCountryFROMProduct, CompanyWHEREManufacturer=CName AND Category='Gadgets'

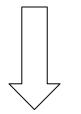

| Country |  |  |  |  |  |
|---------|--|--|--|--|--|
| USA     |  |  |  |  |  |
| USA     |  |  |  |  |  |

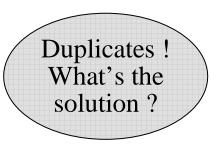

#### **Tuple Variables**

Person(<u>pname</u>, address, worksfor) Company(<u>cname</u>, address)

SELECTDISTINCT pname, addressFROMPerson, CompanyWHEREworksfor = cname

SELECTDISTINCT Person.pname, Company.addressFROMPerson, Company

WHERE Person.worksfor = Company.cname

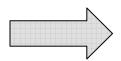

SELECTDISTINCT x.pname, y.addressFROMPerson AS x, Company AS yWHEREx.worksfor = y.cname

Which

address ?

## Meaning (Semantics) of SQL Queries

 $\begin{array}{l} \textbf{SELECT} a_1, a_2, \ \dots, a_k \\ \textbf{FROM} \quad R_1 \ \textbf{AS} \ x_1, R_2 \ \textbf{AS} \ x_2, \ \dots, R_n \ \textbf{AS} \ x_n \\ \textbf{WHERE} \ \textbf{Conditions} \end{array}$ 

```
Answer = {}

for x_1 in R_1 do

for x_2 in R_2 do

.....

for x_n in R_n do

if Conditions

then Answer = Answer \cup \{(a_1,...,a_k)\}

return Answer
```

#### An Unintuitive Query

SELECT DISTINCT R.A FROM R, S, T WHERE R.A=S.A OR R.A=T.A

What does it compute ?

Computes  $R \cap (S \cup T)$ 

But what if  $S = \phi$ ?

### Subqueries Returning Relations

Company(<u>name</u>, city) Product(<u>pname</u>, maker)

Purchase(id, product, buyer)

Return cities where one can find companies that manufacture products bought by Joe Blow

SELECTCompany.cityFROMCompanyWHERECompany.nameIN(SELECT Product.makerFROMPurchase , ProductWHEREFROMPurchase , ProductWHERE Product.pname=Purchase.productAND Purchase .buyer = 'Joe Blow');

#### Subqueries Returning Relations

Is it equivalent to this?

SELECT Company.city
FROM Company, Product, Purchase
WHERE Company.name= Product.maker
AND Product.pname = Purchase.product
AND Purchase.buyer = 'Joe Blow'

Beware of duplicates !

## **Removing Duplicates**

SELECT DISTINCT Company.city FROM Company WHERE Company.name IN (SELECT Product.maker FROM Purchase , Product WHERE Product.pname=Purchase.product AND Purchase .buyer = 'Joe Blow');

SELECT DISTINCT Company.city FROM Company, Product, Purchase WHERE Company.name= Product.maker AND Product.pname = Purchase.product AND Purchase.buyer = 'Joe Blow'

Now they are equivalent

#### Subqueries Returning Relations

You can also use: s > ALL Rs > ANY REXISTS R

Product (pname, price, category, maker)

Find products that are more expensive than all those produced By "Gizmo-Works"

SELECTnameFROMProductWHEREprice > ALL (SELECT priceFROMProductWHEREwHERE

### Question for Database Fans and their Friends

• Can we express this query as a single SELECT-FROM-WHERE query, without subqueries ?

#### Monotone Queries

- A query Q is monotone if:
  - Whenever we add tuples to one or more of the tables...
  - ... the answer to the query cannot contain fewer tuples
- Fact: all SFW (select-from-where) queries are monotone
- Fact: A query with ALL is not monotone
- Consequence: we cannot rewrite an ALL query into a SFW

#### **Correlated Queries**

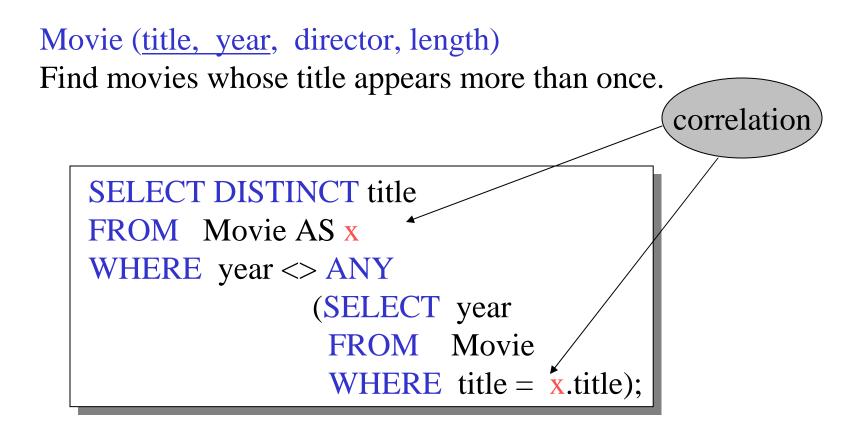

Note (1) scope of variables (2) this can still be expressed as single SFW  $_{35}$ 

#### Complex Correlated Query

#### Product (pname, price, category, maker, year)

• Find products (and their manufacturers) that are more expensive than all products made by the same manufacturer before 1972

```
SELECT DISTINCT pname, maker

FROM Product AS x

WHERE price > ALL (SELECT price

FROM Product AS y

WHERE x.maker = y.maker AND y.year < 1972);
```

Very powerful ! Also much harder to optimize.